Please read these few pages before registering for the "Municipal Hydronic Heat Pump". If you can successfully work through these 7 examples, your math is more than adequate to enable you able to focus on the fun parts of this course.

Item #2, says that an equation must remain equal on both sides, Item #1 reminds you of the general order of doing math calculations. #6 reminds you of how to use a fancy calculator if you have one. (this is not required). Please don't be intimidated; be patient with yourself and walk-through step by step.

## **1. Order of Operations (BEDMAS)**

It is important to do math problems in the correct order. To help remember that, use the acronym "BEDMAS" which stands for:

- 1. Brackets  $(x + y)$
- 2. Exponents x<sup>n</sup> {and roots  $\sqrt{x}$  }
- 3. Division and Multiplication
- 4. Addition and Subtraction

**2. Balance** Math rule of thumb. Like bookkeeping, any change made to one side of an equation, must be made equally to the other.

**3. Unit Conversion** Converting units between metric and imperial, or Celsius and Fahrenheit.

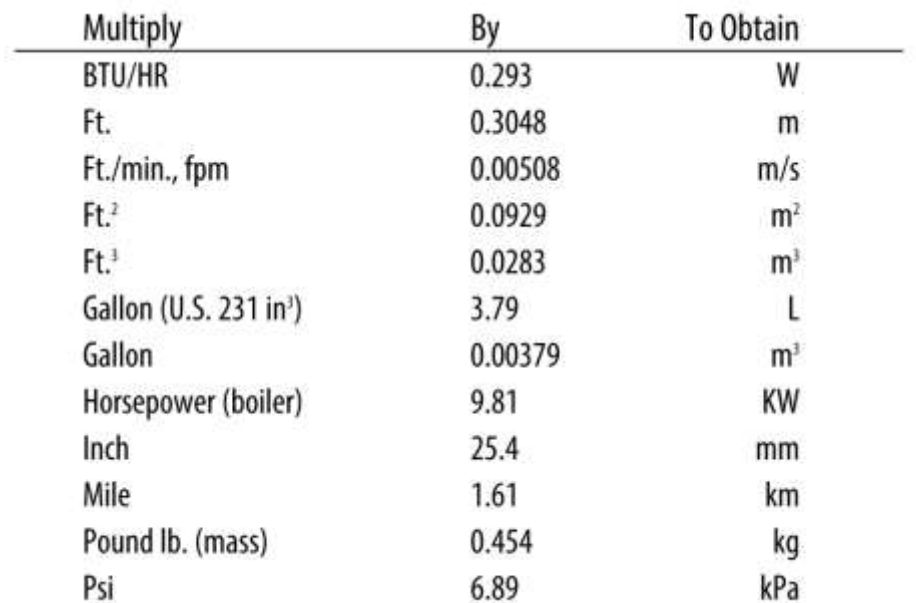

The MHHP course will require basic unit conversion, using formulas such as:

## **Using the chart above, convert 50,000 BTU/HR into W:**

 $BTU/HR X 0.293 = W$  $50,000 \times 0.293 = W$ =14,650 W or 14.65 KWH.

To convert from degrees Celcius (C) to degrees Fahrenheit (F) multiply the number of degrees C by 9/5 (or 1.8) and add 32.

To convert from degrees Fahrenheit (F) to degrees Celsius © first subtract 32 for the number of degrees F then multiply the remainder by 5/9 (or 0.556).

# **Convert 32C to F:**

 $32C X 1.8 + 32 = F$  $57.6 + 32 = F$ =89.6F

## **Convert 115F to C:**

 $(115F - 32)$  X 0.556 = C  $83 X 0.556 = C$  $=46.148C$ 

## **4 Basic Formulas**

The Municipal Hydronic Heat Pump course will require the understanding of algebraic equations, a statement of the equality of two expressions formulated by applying to a set of variables the algebraic operations, namely, addition, subtraction, multiplication, division, raising to a power, and extraction of a root. Examples follow:

## **Buffer Tank Sizing Formula:**

$$
V = \frac{t(Q_{HP} - Q_{min})}{500 \times \Delta T}
$$

#### **Where:**

 $V =$  Minimum required volume of the buffer tank (gallons)  $Q_{HP}$  = Maximum anticipated heat output of the heat pump (Btu/hr) \* Q<sub>min</sub>=Minimum heating load for the pump to be on (Btu/hr) t = Minimum "on-cycle" time for the heat pump (minutes)  $\Delta T$  = Change in the tank temperature in a complete cycle (°F)

## **Calculate for V with the following values:**

QHP = 38,500 BTU/HR QMIN = 11,550 BTU/HR  $T = 10$  min  $Delta T = 20F$ 

$$
V = \frac{10 (38,500 - 11,550)}{500 \times 20}
$$
  

$$
V = \frac{10 (26,950)}{10,000}
$$
  

$$
V = \frac{269,500}{10,000}
$$
  

$$
V = 26.95 \text{ USG}
$$

**Calculating Flow Rate Requirements or Delta T's based on Heat Delivery:**

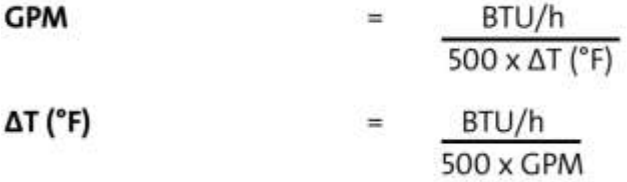

**Calculate the GPM required to deliver 45,800 BTU/HR with a 30F Delta T:**

- $GPM = \frac{BTU/HR}{}$ 500 x Delta T
- $GPM = 45,800$  $\frac{1}{500}$  X 30
- $GPM = 45,800$ 15,000

 $GPM = 3.05$ 

**Calculate the temperature rise (Delta T) of a circuit with a flow rate of 5 GPM and a heat source adding 20,000 BTU/HR:**

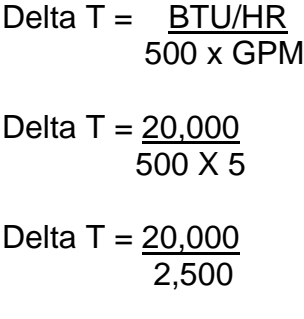

Delta  $T = 8F$ 

## **5. Ohm's Law**

Ohm's Law defines the relationships between (P) power,  $\epsilon$  voltage, (I) current, and (R) resistance. One ohm is the resistance value through which one volt will maintain a current of one ampere.

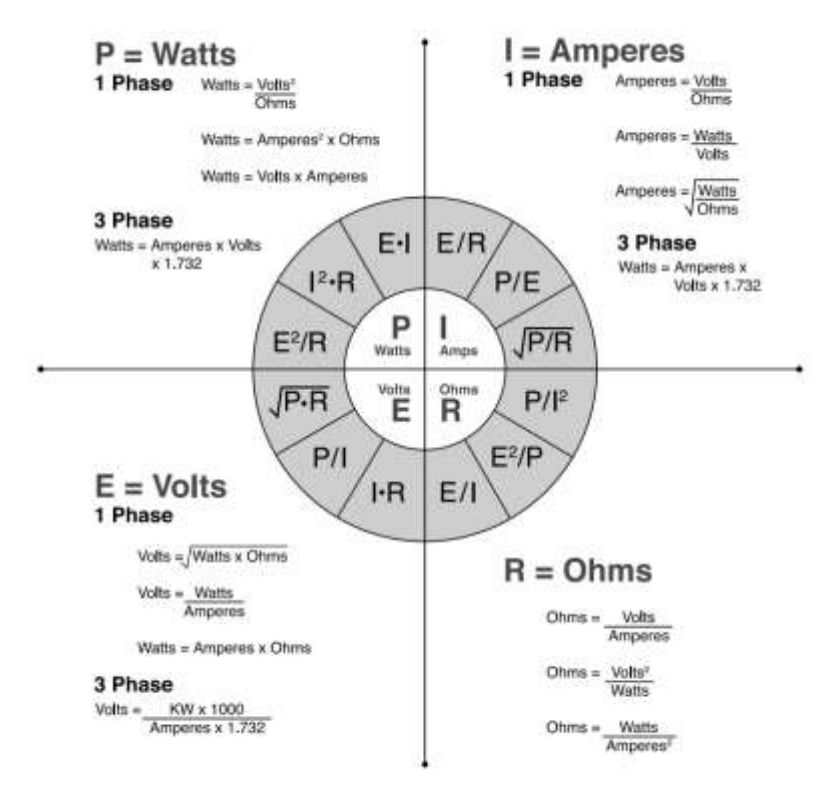

Using the above formulas, calculate the amperage of a 3,000 Watt Electric Resistance heating element operating at 240 Volts:

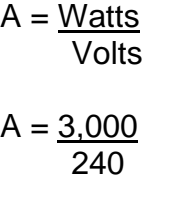

 $A = 12.5$ 

**6. Calculators,** only read this if you use a scientific type, not required in this course

Note: If you enter information into a calculator, make sure the brackets are in the correct place and place the exponent outside the brackets.

\* if your calculator does not have a square root (somewhat common) guess the root, square it then check if the guess was correct. 3 or 4 tries will give you a very close answer.

Example for calculator)

The symbol  $\sqrt{\ }$  implies  $\sqrt{2}$  known as a square root, but it is possible to have a number 3 in that top position.

\* if your calculator does not have a cube root (not common) guess the root, cube it then check if the guess was correct. 3 or 4 tries will give you a very close answer.

Most calculators have an  $X^2$  button and y<sup>x</sup> (which may appear as  $\wedge$  ).

ex)  $2^3 = 2 \times 2 \times 2 = 8$ Calculator:  $\vert$  $2 |y^*|$  3 enter

Some calculators will have  $\sqrt[3]{}$  as a button, but it may appear as  $\sqrt[3]{}$  and you must input the number you want for X before pressing the button.

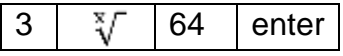

The Math Tutorial was developed by TECA's POMA Committee for use as a recommended pre-requisite for all POMA registrants as of 1st Edition Jan. 2019 dated POMA Manual. Updated for the MHHP course by Jeremy Young on August 25<sup>th</sup> 2021.

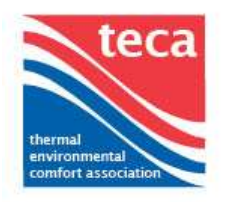